**Note My File Crack For PC 2022**

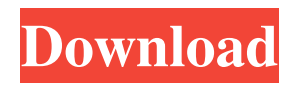

# **Note My File With Product Key Download**

Create text documents from various files Note My File is a software solution that enables you to create a text document from a source file on your computer without significant efforts. Create text documents from various files This application was designed to help you generate text documents from various source files on your computer without considerable efforts. The generated file will be an empty TXT file but will have the name of the source file. This can help you create quick notes for certain records on your PC. You simply need to right-click the desired file and select the "Note My File" option from the context menu. It is worth mentioning that this doesn't work for directories. Easy to install Note My File doesn't require any complicated configuration to deploy it to the target computer. The only necessary steps are accepting the End User License Agreement and following the on-screen instructions. The application creates an entry in Windows' context menu that you can use to perform the text document creation action without significant efforts. In the installation folder, you can find a text document that contains a set of handy instructions to help you understand and operate its functions better. No actual interface This program doesn't provide you with a standard user interface, as there's no window or section where you can interact with its controls except Windows' context menu. However, there's a configuration file located in the installation folder that you can use to exclude extensions in the name of the generated text documents. You simply have to locate the "IncludeExt=T" parameter and change it to "IncludeExt=" in order to do so. See more See less Simple File Viewer Create text documents from various files This application was designed to help you generate text documents from various source files on your computer without considerable efforts. The generated file will be an empty TXT file but will have the name of the source file. This can help you create quick notes for certain records on your PC. You simply need to right-click the desired file and select the "Note My File" option from the context menu. It is worth mentioning that this doesn't work for directories. Easy to install Note My File doesn't require any complicated configuration to deploy it to the target computer. The only necessary steps are accepting the End User License Agreement and following the on-screen instructions. The application creates an entry in Windows' context menu that you can use to perform the text document creation action without significant efforts. In the installation folder, you can

### **Note My File Crack + License Key Full**

Note My File Cracked Version is a lightweight software application that is capable of creating text documents from various files on your computer without any efforts. The created file will be an empty TXT file but will have the name of the source file. Key Features: The application requires no installation and requires no complex configuration to operate; The interface has no standard user interface; It allows you to exclude extensions from the created file's name; It works only with files; It can create text documents for the folders; Can generate text documents in specific formats; You can create text documents by right-clicking a file and selecting the Note My File option. Note My File: Note My File is a software solution that helps you create text documents based on certain files on your computer without any efforts. The created file will be an empty TXT file but will have the name of the source file. This can help you create quick notes for certain records on your PC. All things considered, if you want a quick way to create TXT documents based on certain files on your computer, you can turn to Note My File. However, you should note that the created files are empty and only share the name with the original item. Key Features: Simple to install; No installation is necessary; It enables you to exclude extensions from the created file's name; Works only with files; Can generate text documents in specific formats; The interface has no standard user interface; It can create text documents by right-clicking a file and selecting the Note My File option. Note My File: Note My File is a software solution that enables you to create a text document from a source file on your computer without significant efforts. The generated file will be an empty TXT file but will have the name of the source file. This can help you create quick notes for certain records on your PC. You simply need to right-

click the desired file and select the "Note My File" option from the context menu. Easy to install No actual interface This program doesn't provide you with a standard user interface, as there's no window or section where you can interact with its controls except Windows' context menu. However, there's a configuration file located in the installation folder that you can use to exclude extensions in the name of the generated text documents. You simply have to locate the "IncludeExt=T" parameter and change it to "IncludeExt= " in 1d6a3396d6

# **Note My File Free Registration Code [April-2022]**

Description: Note My File is a software solution that enables you to create a text document from a source file on your computer without significant efforts. (42 votes, average: 4.71 out of 5) Loading... Add Your Review Was this helpful? Note My File Paid download | Software Tools | Contacts & Tools 3.9 License: Shareware Size: 13.64 MB Downloads: 37 Pricing: Free Note My File is a software solution that enables you to create a text document from a source file on your computer without significant efforts. Create text documents from various files This application was designed to help you generate text documents from various source files on your computer without considerable efforts. The generated file will be an empty TXT file but will have the name of the source file. This can help you create quick notes for certain records on your PC. You simply need to right-click the desired file and select the "Note My File" option from the context menu. It is worth mentioning that this doesn't work for directories. Easy to install Note My File doesn't require any complicated configuration to deploy it to the target computer. The only necessary steps are accepting the End User License Agreement and following the on-screen instructions. The application creates an entry in Windows' context menu that you can use to perform the text document creation action without significant efforts. In the installation folder, you can find a text document that contains a set of handy instructions to help you understand and operate its functions better. No actual interface This program doesn't provide you with a standard user interface, as there's no window or section where you can interact with its controls except Windows' context menu. However, there's a configuration file located in the installation folder that you can use to exclude extensions in the name of the generated text documents. You simply have to locate the "IncludeExt=T" parameter and change it to "IncludeExt= " in order to do so. Lightweight app that helps you create text documents based on source files All things considered, if you want a quick way to create TXT documents based on certain files on your computer, you can turn to Note My File. However, you should note that the created files are empty and only share the name with the original item. Note My File is a

### **What's New in the?**

Download Note My File Note My File is a software solution that enables you to create a text document from a source file on your computer without significant efforts. The application was designed to help you generate text documents from various source files on your computer without considerable efforts. The generated file will be an empty TXT file but will have the name of the source file. This can help you create quick notes for certain records on your PC. You simply need to right-click the desired file and select the "Note My File" option from the context menu. It is worth mentioning that this doesn't work for directories. Easy to install Note My File doesn't require any complicated configuration to deploy it to the target computer. The only necessary steps are accepting the End User License Agreement and following the on-screen instructions. The application creates an entry in Windows' context menu that you can use to perform the text document creation action without significant efforts. In the installation folder, you can find a text document that contains a set of handy instructions to help you understand and operate its functions better. No actual interface This program doesn't provide you with a standard user interface, as there's no window or section where you can interact with its controls except Windows' context menu. However, there's a configuration file located in the installation folder that you can use to exclude extensions in the name of the generated text documents. You simply have to locate the "IncludeExt=T" parameter and change it to "IncludeExt= " in order to do so. Lightweight app that helps you create text documents based on source files All things considered, if you want a quick way to create TXT documents based on certain files on your computer, you can turn to Note My File. However, you should note that the created files are empty and only share the name with the original item.In the early 1980s, "country" radio music was a radio staple. By the 1980s, the format was largely dead, with easy listening the predominant genre on radio. And for the first few years of the new millennium, it seemed that country radio

would never come back, with rock being king. But over the last several years, rock radio has lost the lead in music listenership to country. That's evident in the findings of the latest Nielsen Broadcast Data Systems' Country Music Report. "We're doing our second country report and we're very proud to report that country radio has been rising in its listenership," said David Feller, the executive director of the Country Music Association. "At the

# **System Requirements:**

Minimum system requirements are as follows: Processor: Intel Celeron 3008 @ 2.13GHz Processor RAM: 8GB of RAM Graphics Card: NVIDIA GeForce GTX 1050 2GB or equivalent AMD equivalent Software: Windows 7, 8, or 10, DirectX 9.3 Windows 10 S will be required for the exclusive pre-registration feature RAM: 8GB

<http://www.fuertebazar.com/2022/06/07/auto-convert-and-resize-crack-activation-code-with-keygen-latest-2022/>

<https://www.cch2.org/portal/checklists/checklist.php?clid=8682>

<https://hanffreunde-braunschweig.de/wp-content/uploads/2022/06/gioswan.pdf>

[http://visitingplan.com/wp-content/uploads/2022/06/Screen\\_Translator.pdf](http://visitingplan.com/wp-content/uploads/2022/06/Screen_Translator.pdf)

[https://formyanmarbymyanmar.com/upload/files/2022/06/pujQFwN4q3VC3iLaBkc5\\_07\\_3b5671bb09db22ca57fc8d361](https://formyanmarbymyanmar.com/upload/files/2022/06/pujQFwN4q3VC3iLaBkc5_07_3b5671bb09db22ca57fc8d361fc7ae6e_file.pdf) [fc7ae6e\\_file.pdf](https://formyanmarbymyanmar.com/upload/files/2022/06/pujQFwN4q3VC3iLaBkc5_07_3b5671bb09db22ca57fc8d361fc7ae6e_file.pdf)

<http://motofamily.com/?p=4875>

<https://oag.uz/en/sqlite-maestro-crack-win-mac/>

[https://darblo.com/wp-content/uploads/2022/06/Automatically\\_Take\\_Screenshots\\_and\\_Capture\\_Screenshots\\_for\\_W.pdf](https://darblo.com/wp-content/uploads/2022/06/Automatically_Take_Screenshots_and_Capture_Screenshots_for_W.pdf) [https://lll.dlxyjf.com/upload/files/2022/06/ANZYxR8DwmYtippl3teJ\\_07\\_3b5671bb09db22ca57fc8d361fc7ae6e\\_file.pd](https://lll.dlxyjf.com/upload/files/2022/06/ANZYxR8DwmYtippl3teJ_07_3b5671bb09db22ca57fc8d361fc7ae6e_file.pdf) [f](https://lll.dlxyjf.com/upload/files/2022/06/ANZYxR8DwmYtippl3teJ_07_3b5671bb09db22ca57fc8d361fc7ae6e_file.pdf)

<https://accountcreate.net/?p=62594>

[https://wormenhotel.nl/wp-content/uploads/2022/06/Mgosoft\\_PCL\\_Converter\\_SDK.pdf](https://wormenhotel.nl/wp-content/uploads/2022/06/Mgosoft_PCL_Converter_SDK.pdf)

[https://www.centrodanzaborello.it/cw\\_player-crack-serial-key-mac-win-updated/](https://www.centrodanzaborello.it/cw_player-crack-serial-key-mac-win-updated/)

<https://teenmemorywall.com/drivelock-crack-free-download/>

<https://koshmo.com/?p=32016>

<https://hotelheckkaten.de/2022/06/07/e-stack-room-activation-code-x64/>

<http://www.gcons.in/wp-content/uploads/2022/06/elifilb.pdf>

<https://recreovirales.com/aeromium-barcode-software-crack-download-for-windows-latest/>

<https://www.5etwal.com/startup-control-panel-crack/>

<https://www.8premier.com/all-toolbar-icons-2-1-2-22-crack-mac-win/>

<https://pianoetrade.com/wp-content/uploads/2022/06/pedgwyn.pdf>